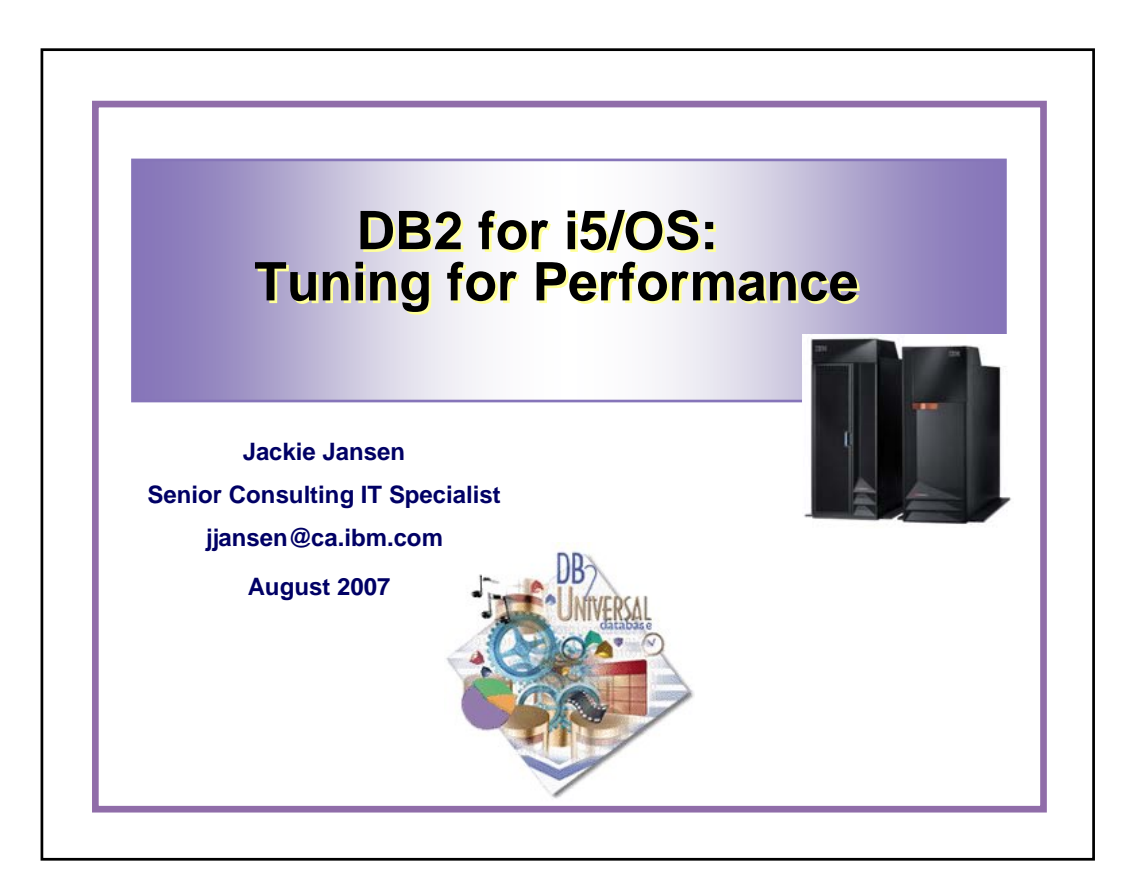

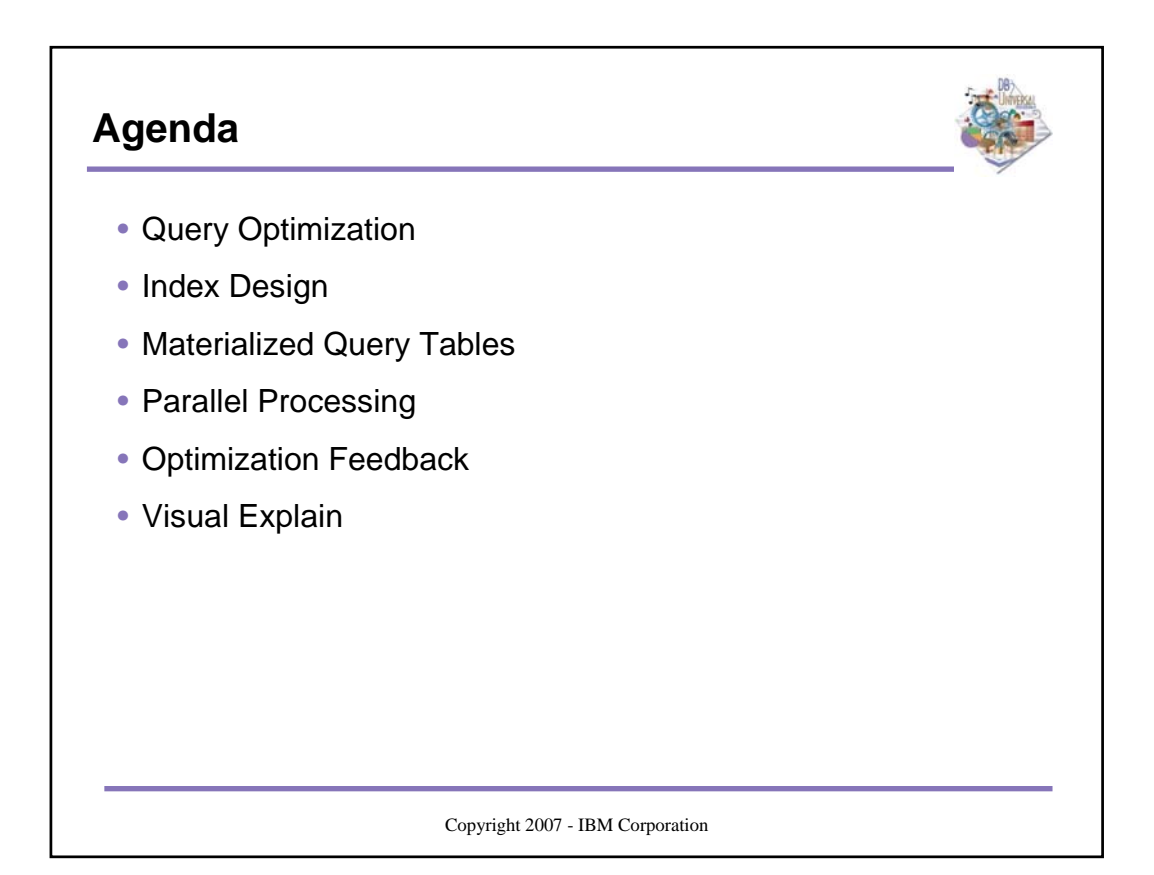

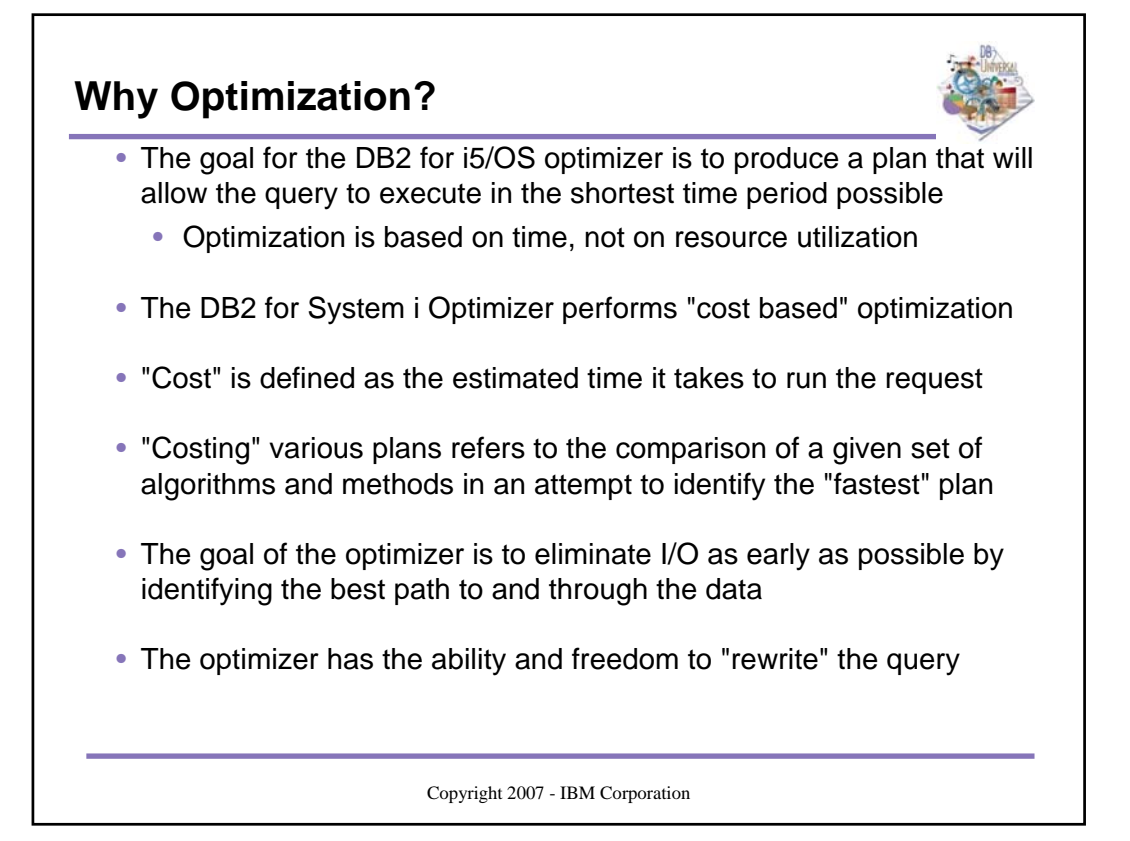

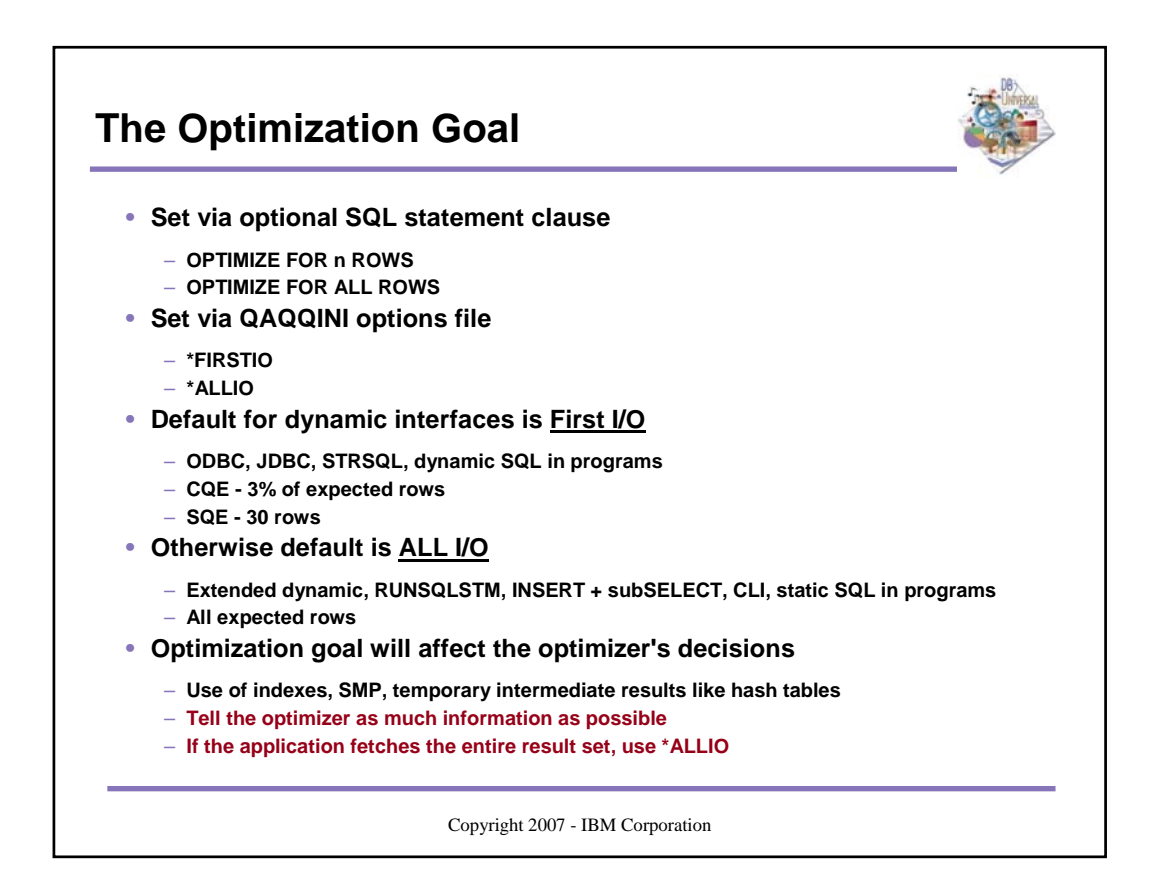

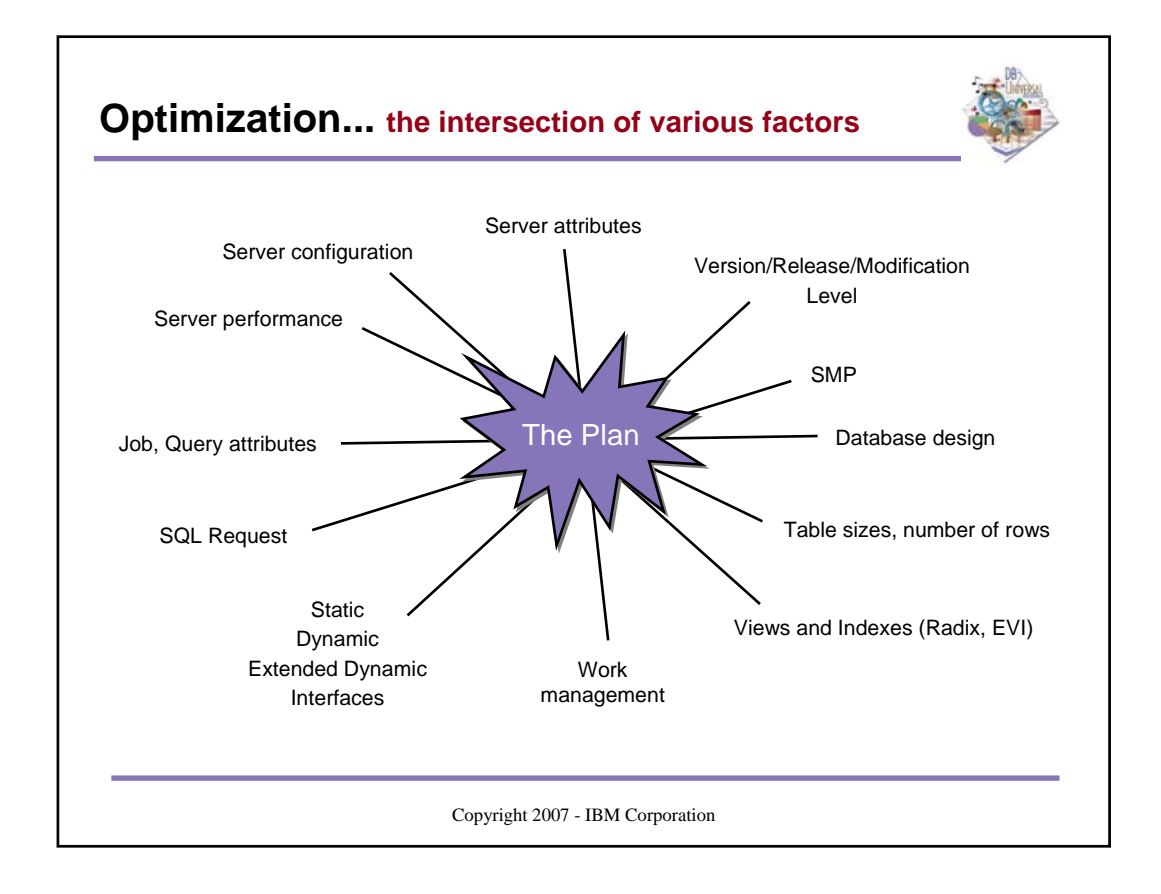

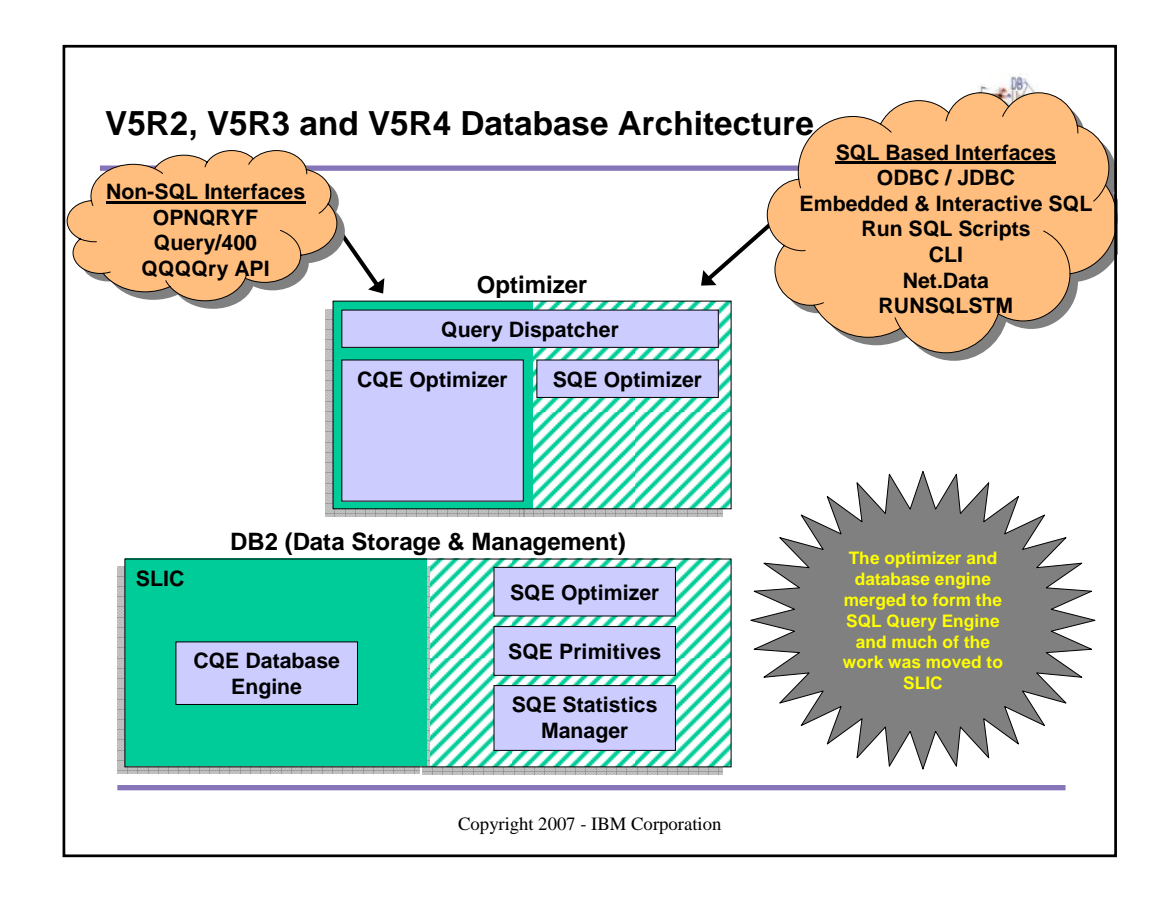

### **CQE and SQE by Release**

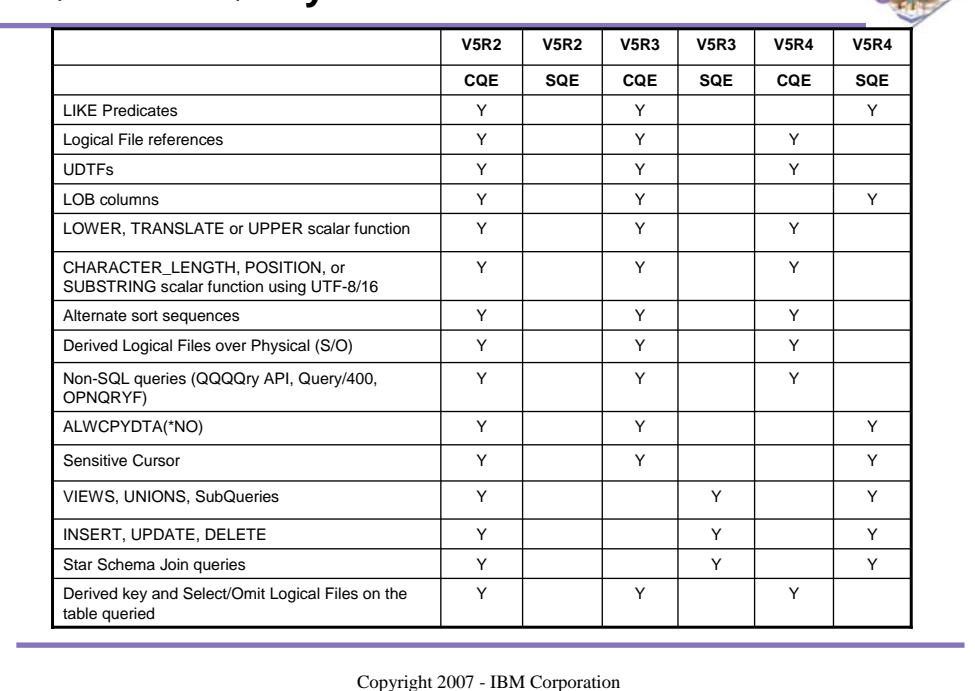

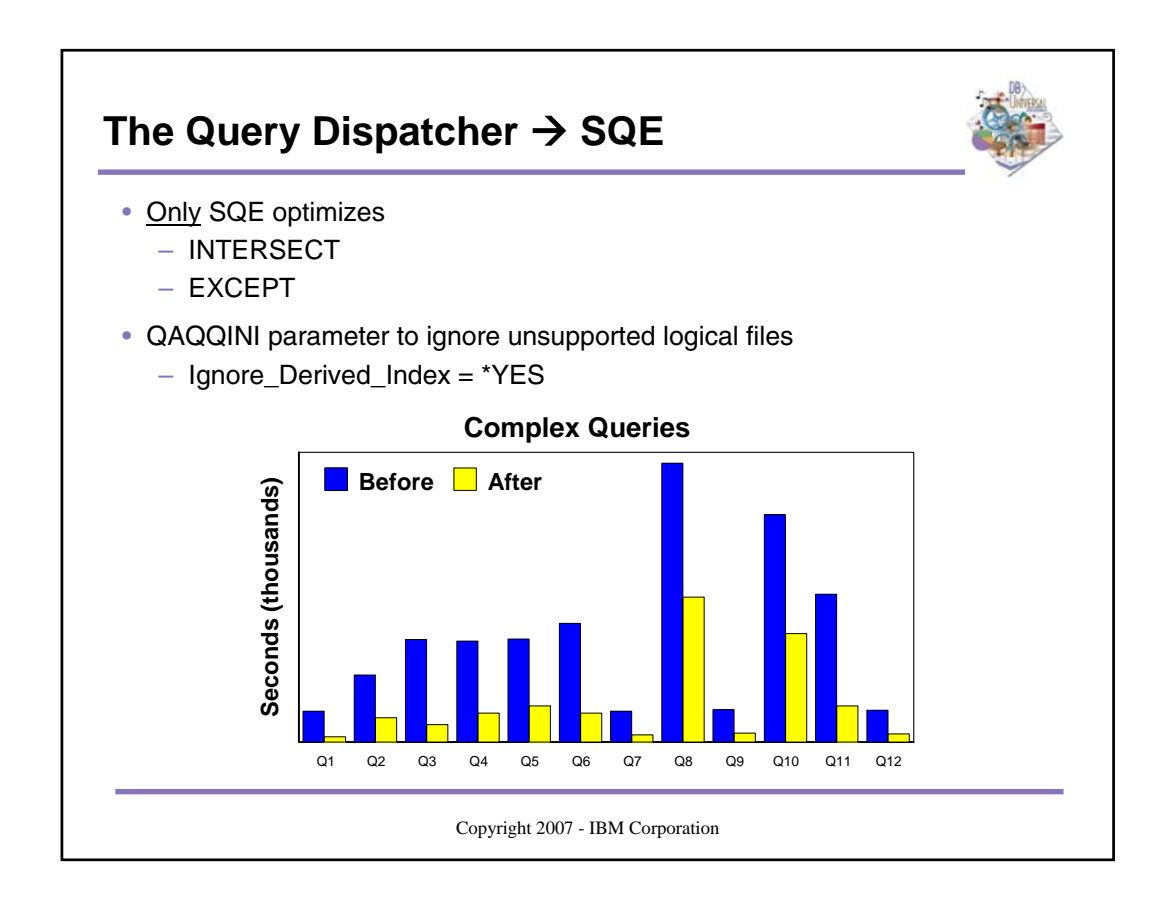

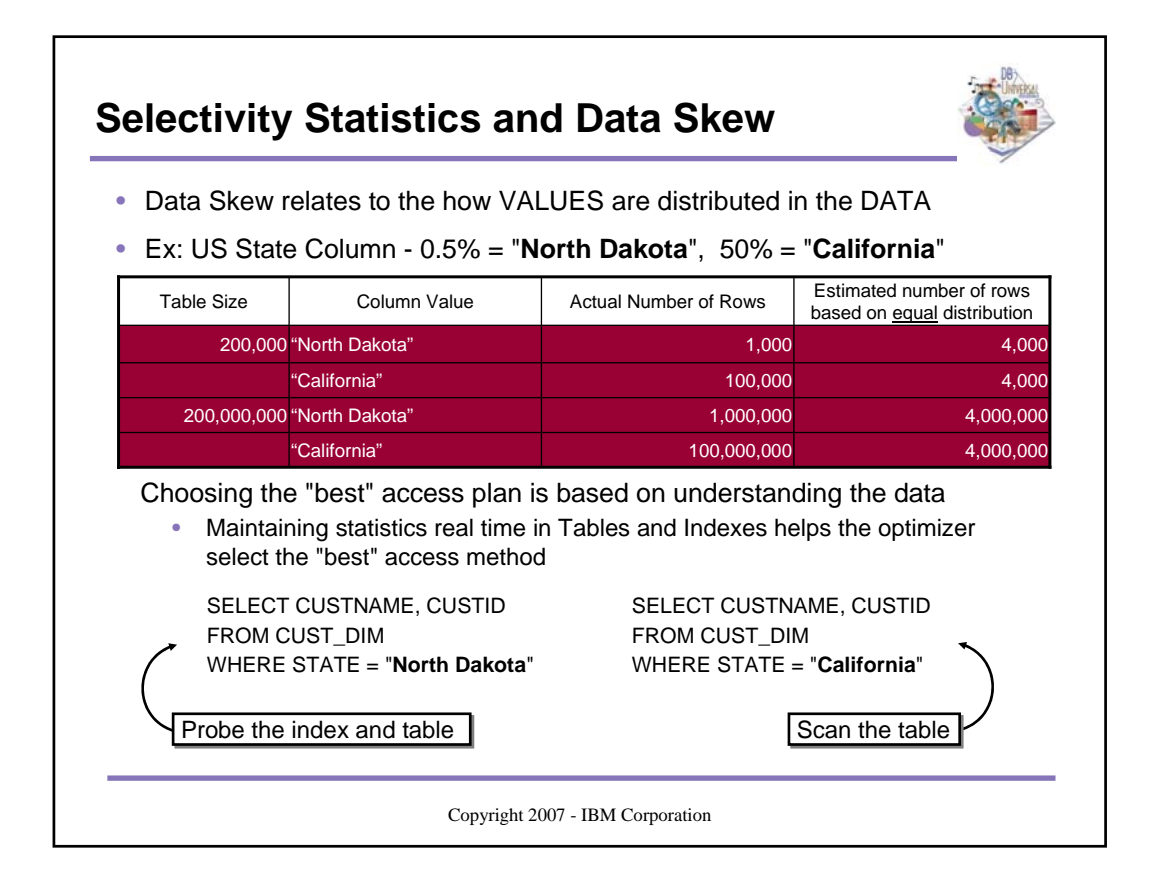

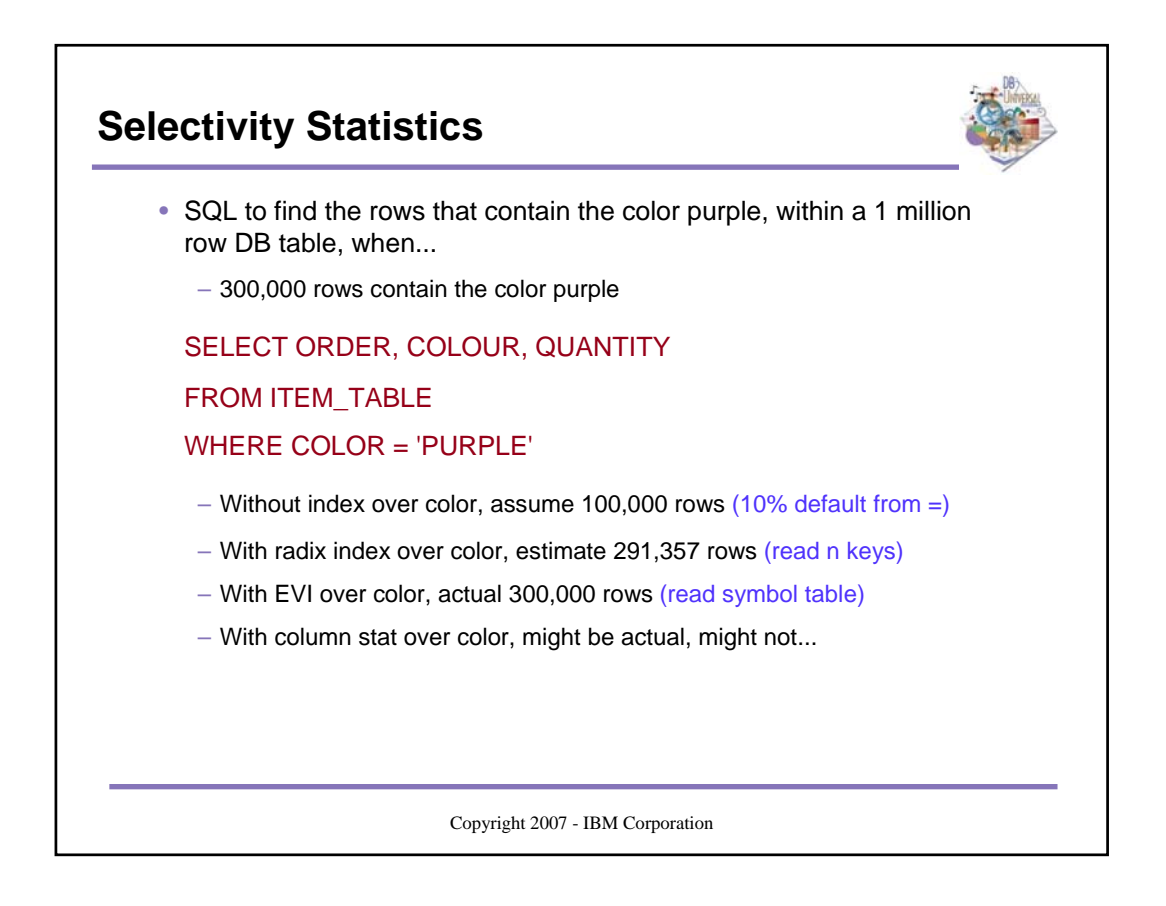

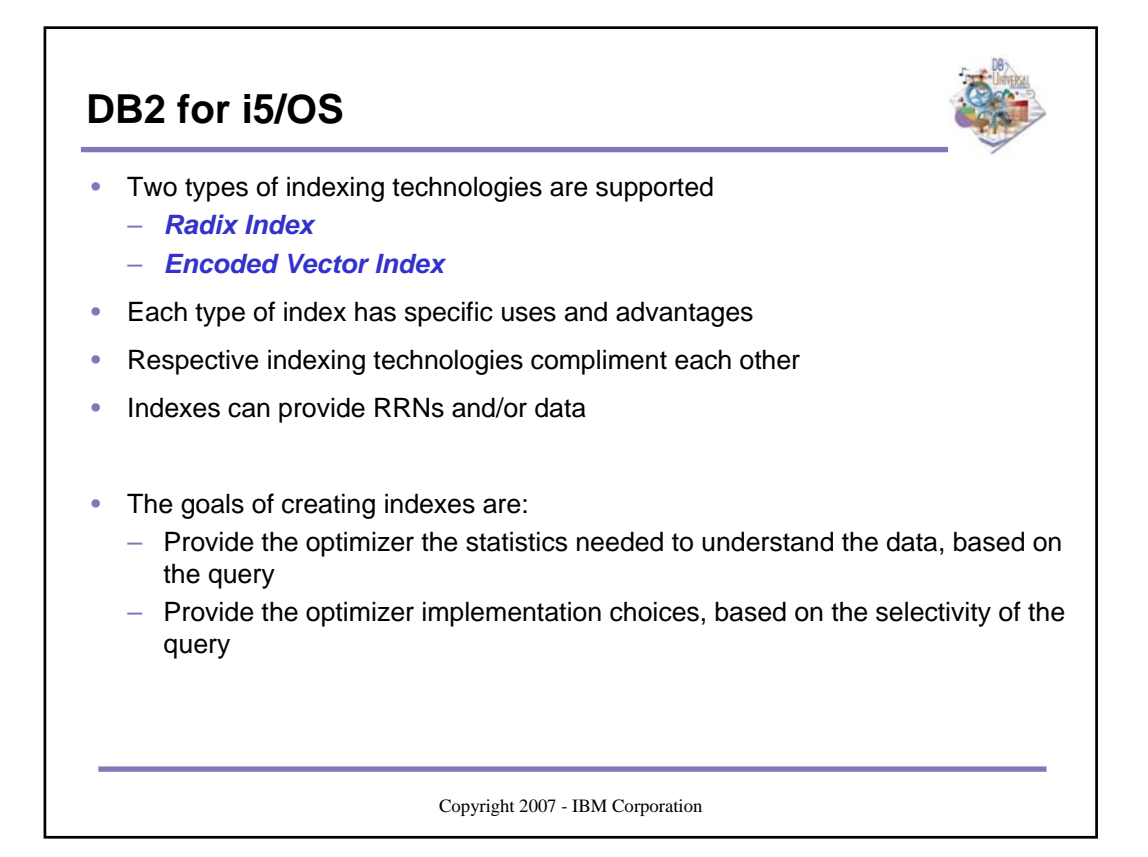

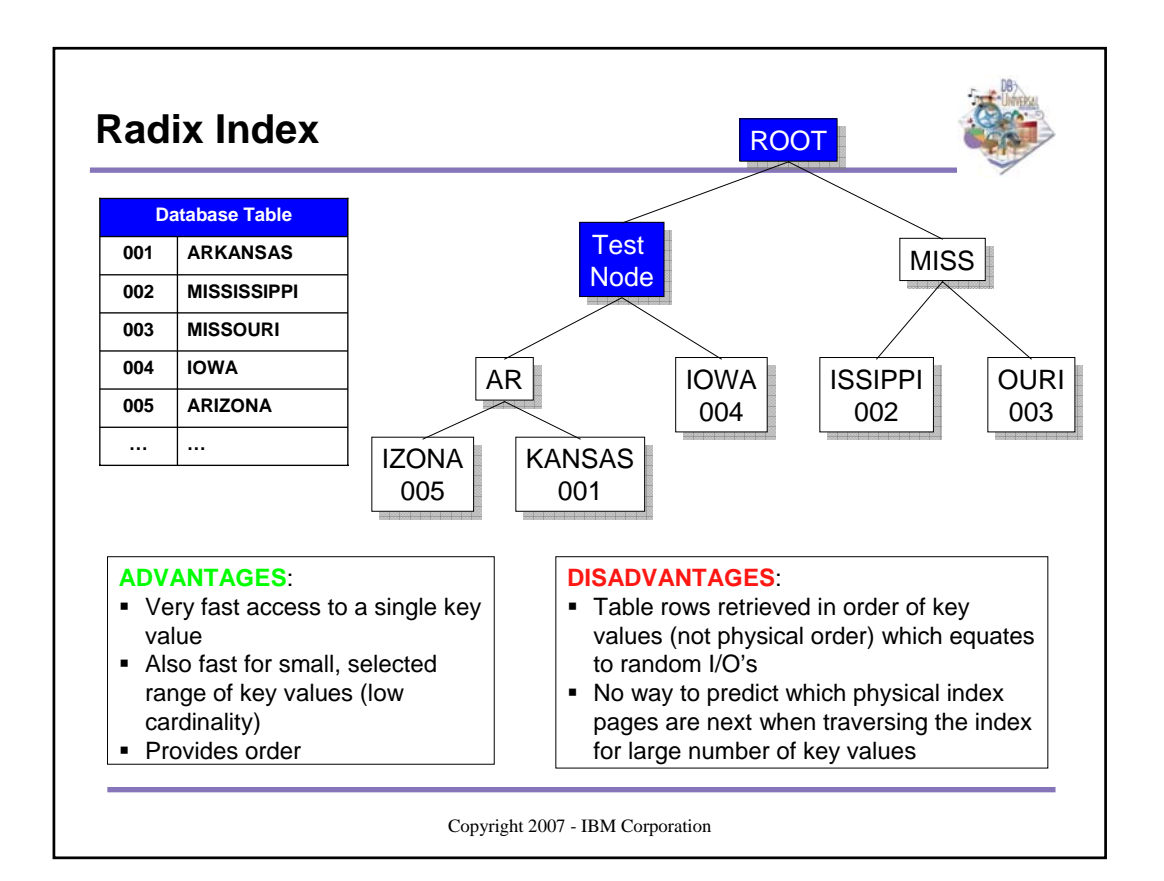

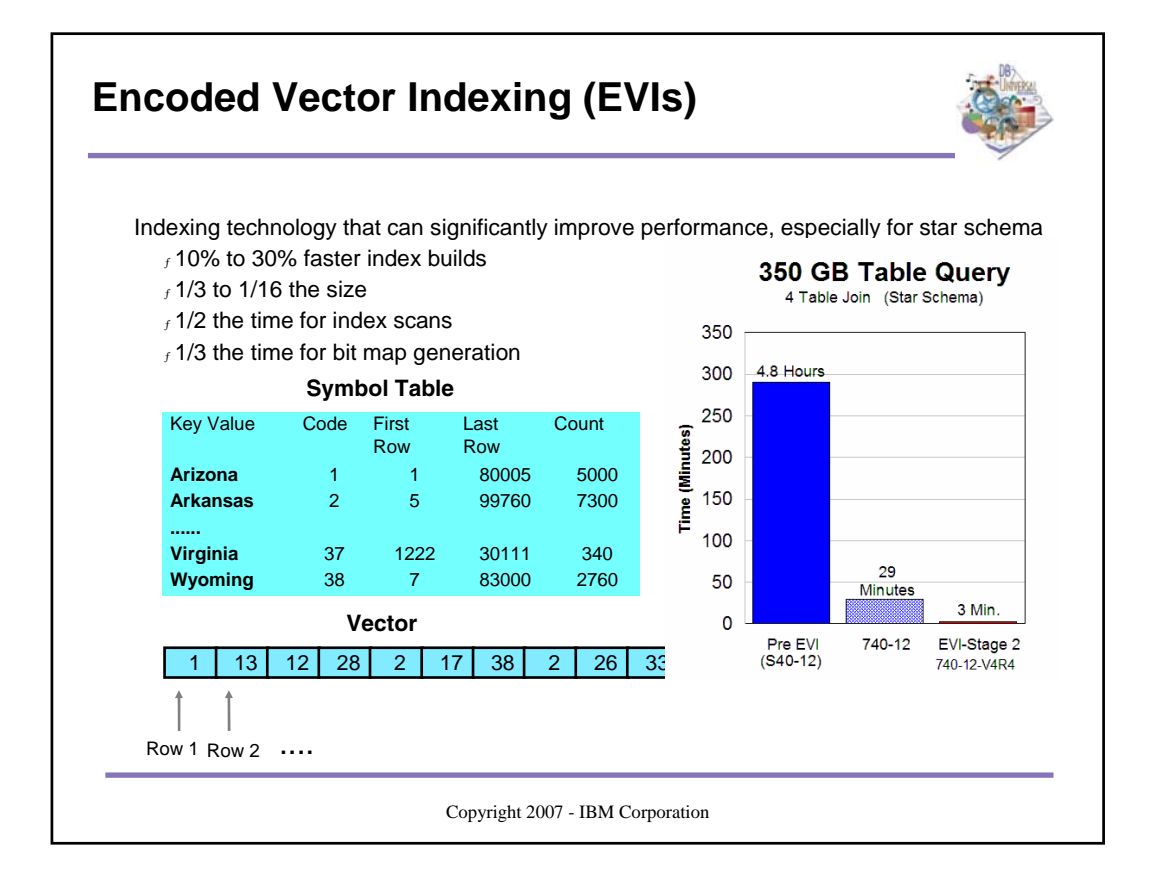

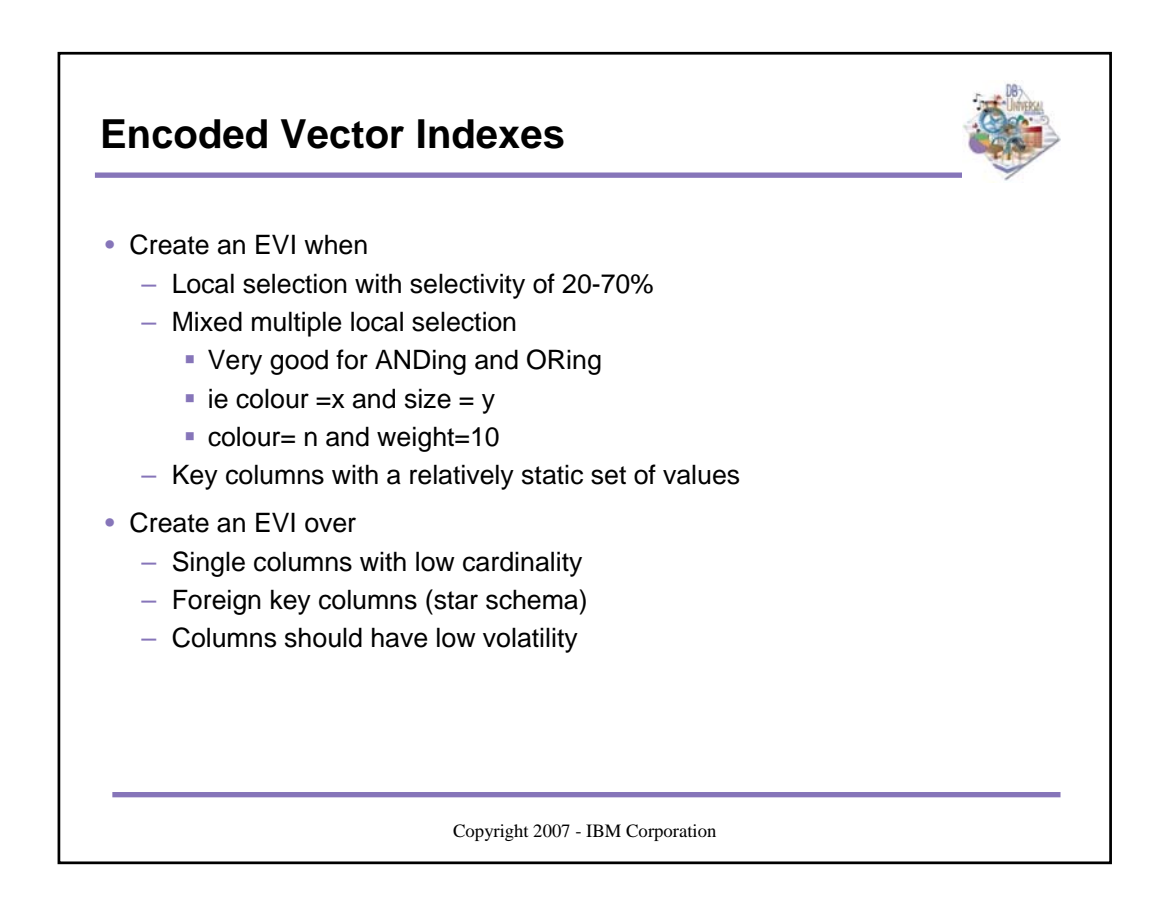

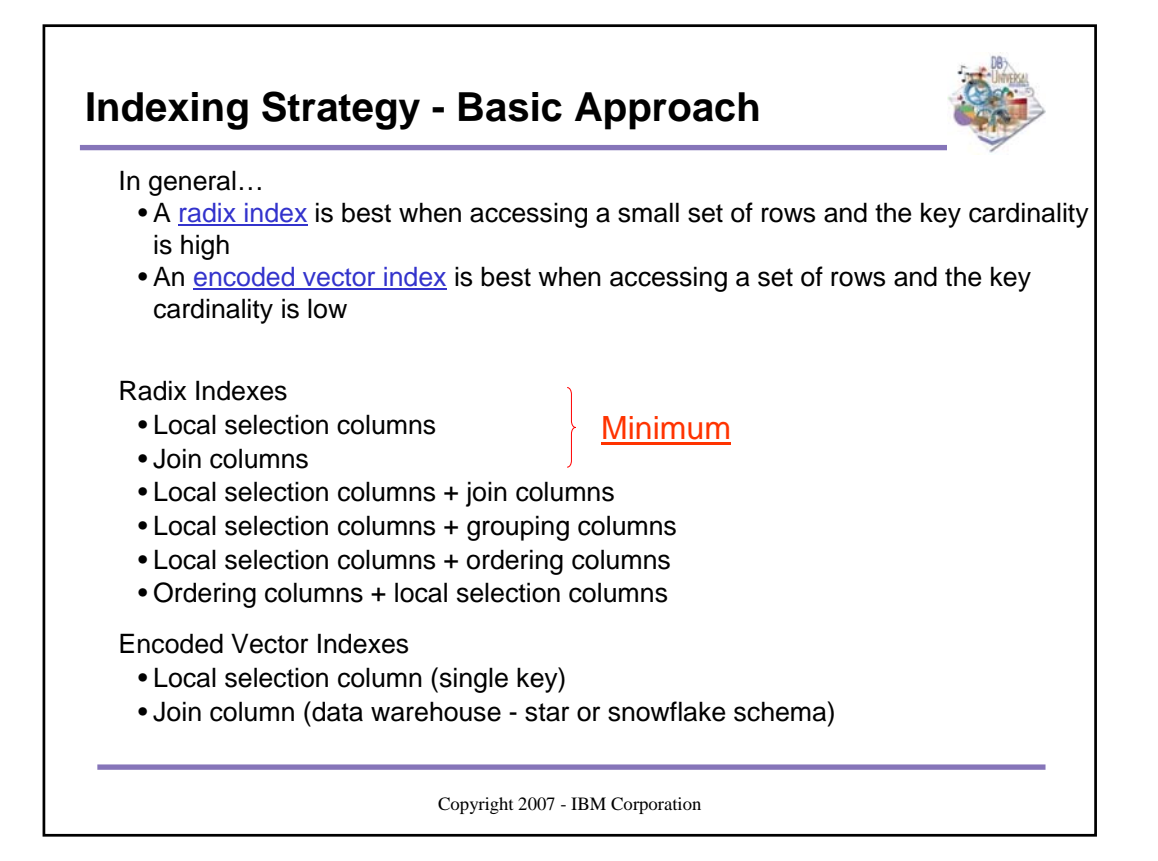

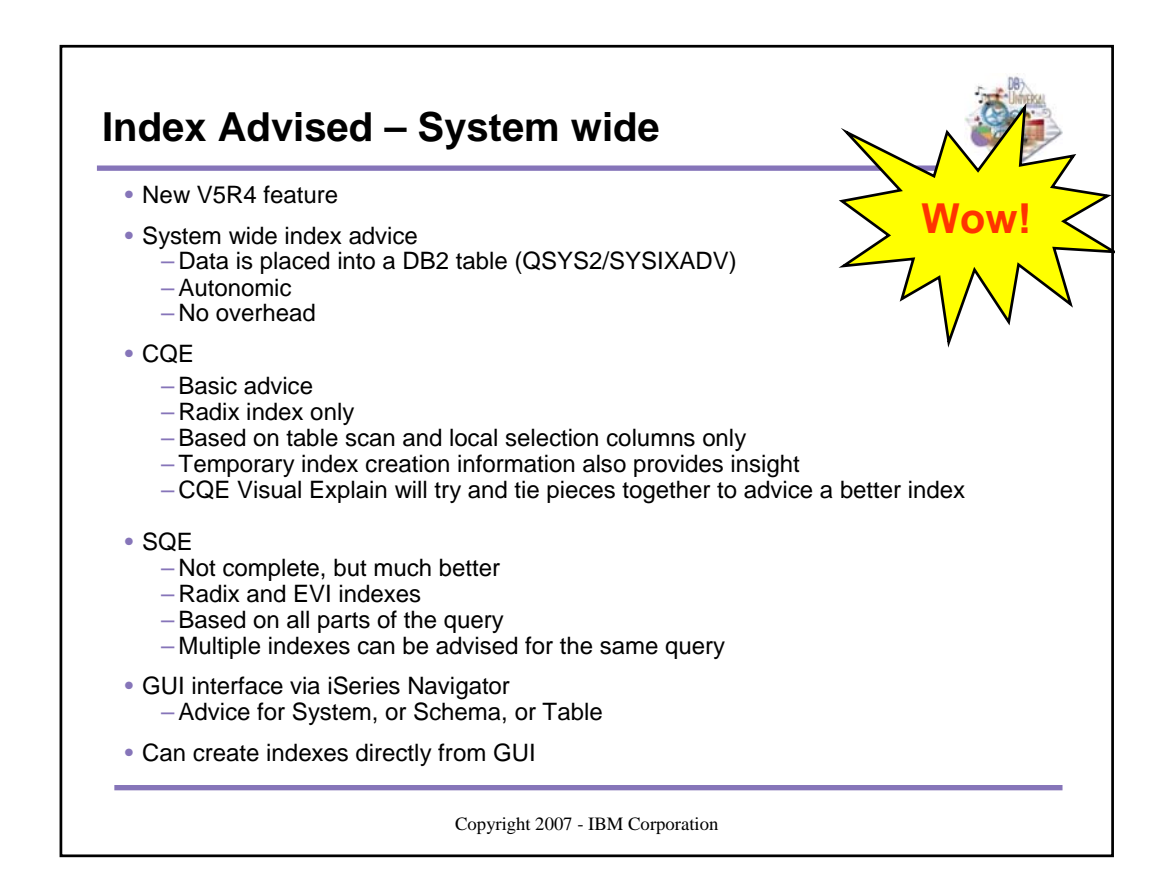

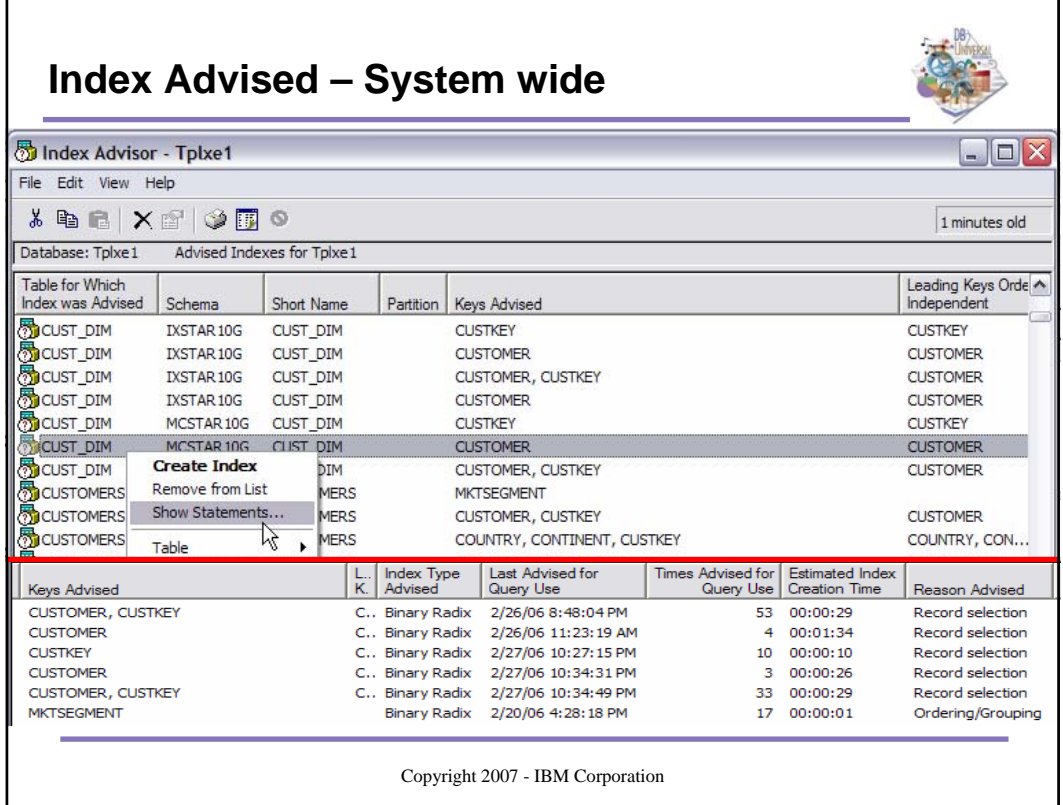

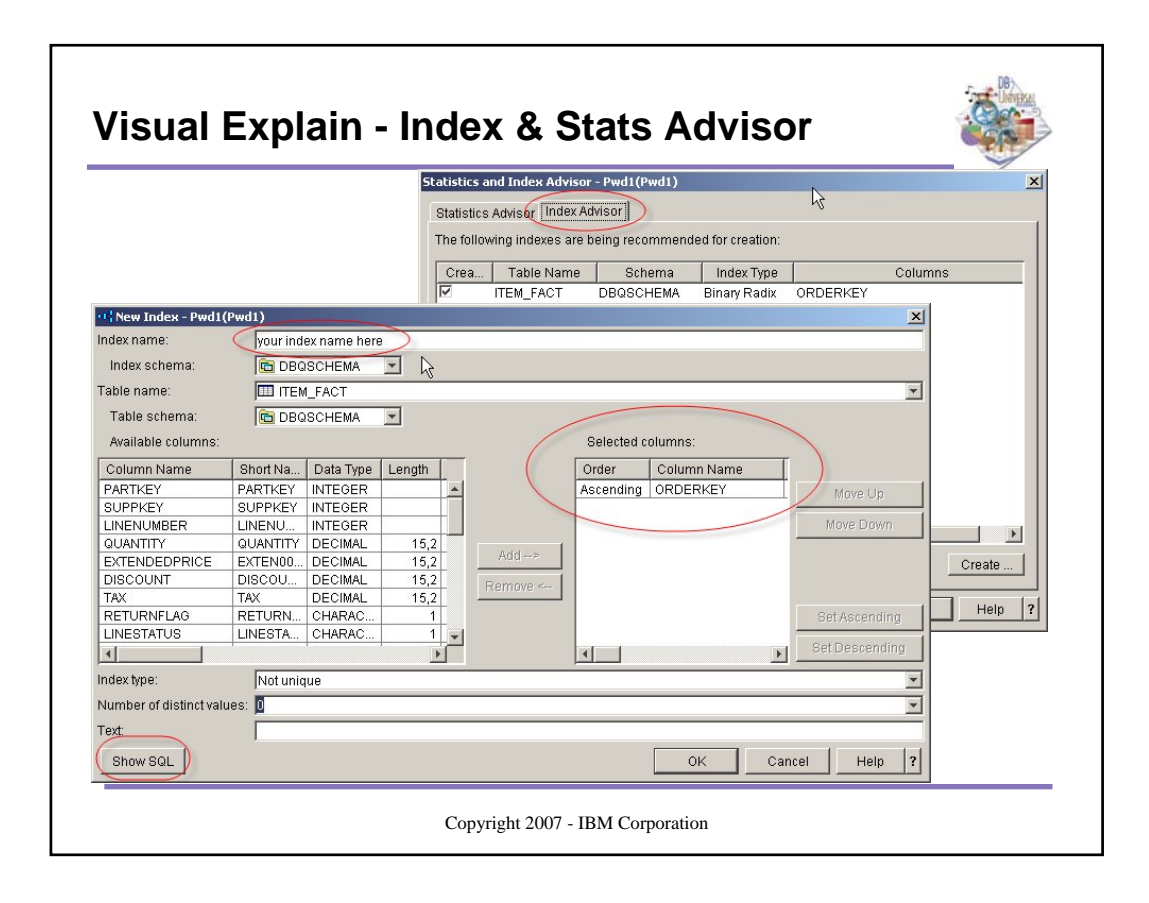

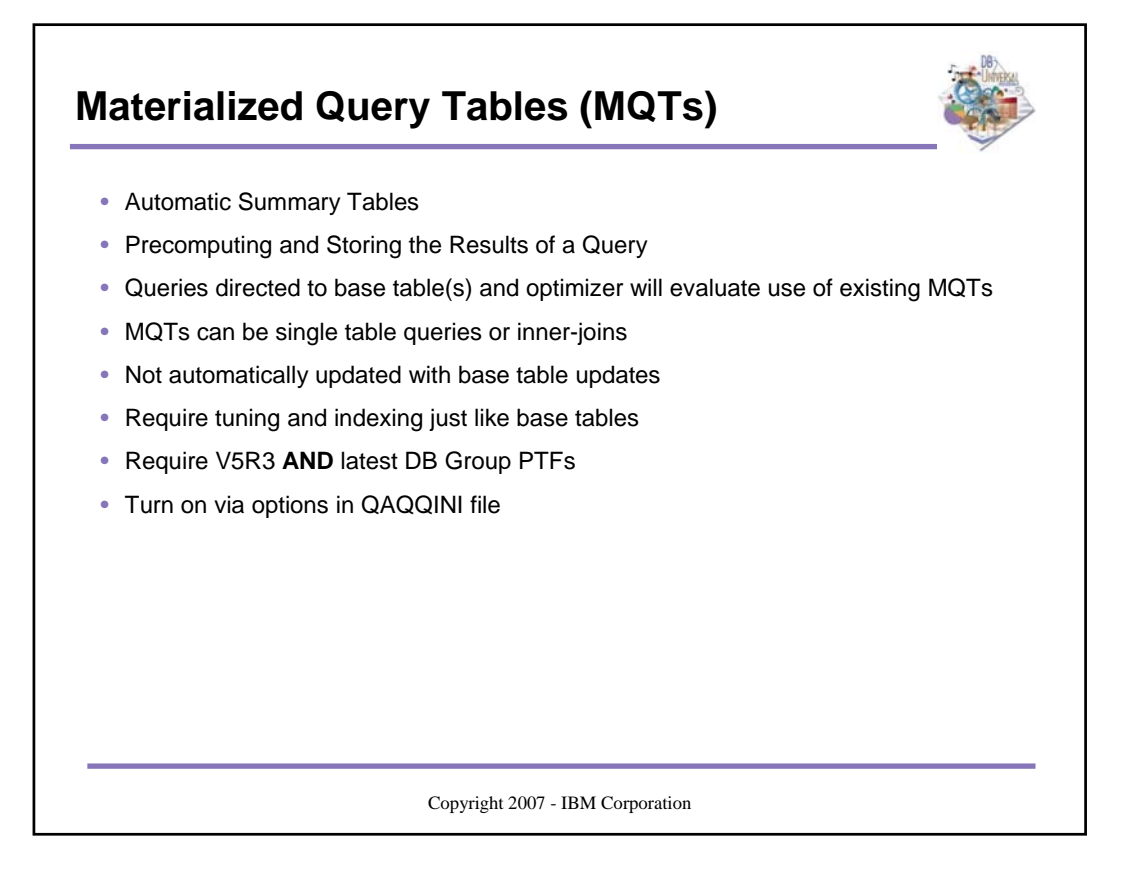

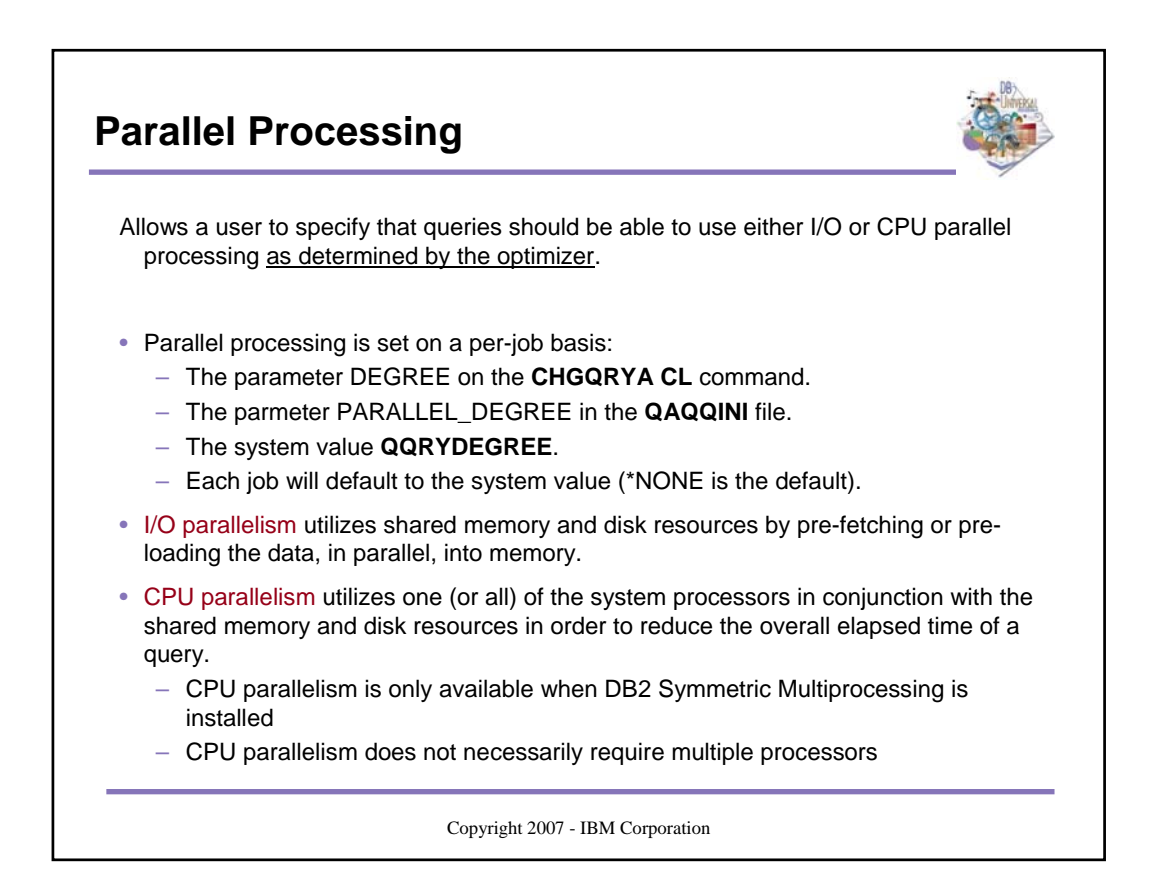

### **Degree Parameter Values**

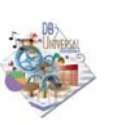

#### • **\*NONE**

- No parallel processing is allowed for database query processing.
- \*IO

– Any number of tasks may be used when the database query optimizer chooses to use I/O parallel processing for queries. CPU parallel processing is not allowed. SQE always considers IO parallelism.

• \*OPTIMIZE

– The query optimizer can choose to use any number of tasks or threads for either I/O or CPU parallel processing to process the query. Use of parallel processing and the number of tasks or threads used will be determined with respect to the number of processors available in the system, this job's share of the amount of active memory available in the pool which the job is run, and whether the expected elapsed time for the query is limited by CPU processing or I/O resources.

- \*MAX
	- The query optimizer can choose to use either I/O or CPU parallel processing to process the query. The optimizer will assume that all active memory in the pool can be used to process the query.
- \*SYSVAL
	- Use current value of the system value QQRYDEGREE.
- \*NBRTASKS nn
	- Specifies the number of tasks or threads to be used when the query optimizer chooses to use CPU parallel processing to process a query. I/O parallelism will also be allowed.
	- Used to manually control the degree value

Copyright 2007 - IBM Corporation

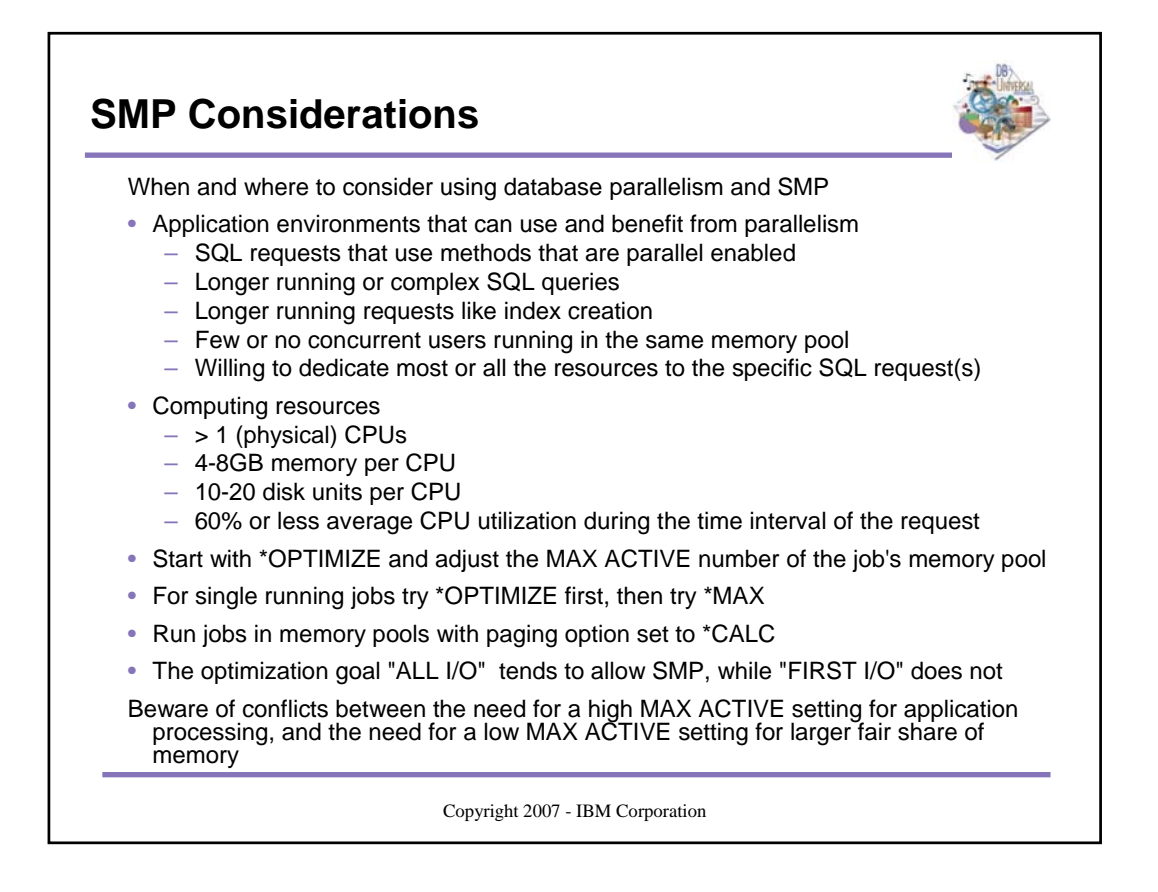

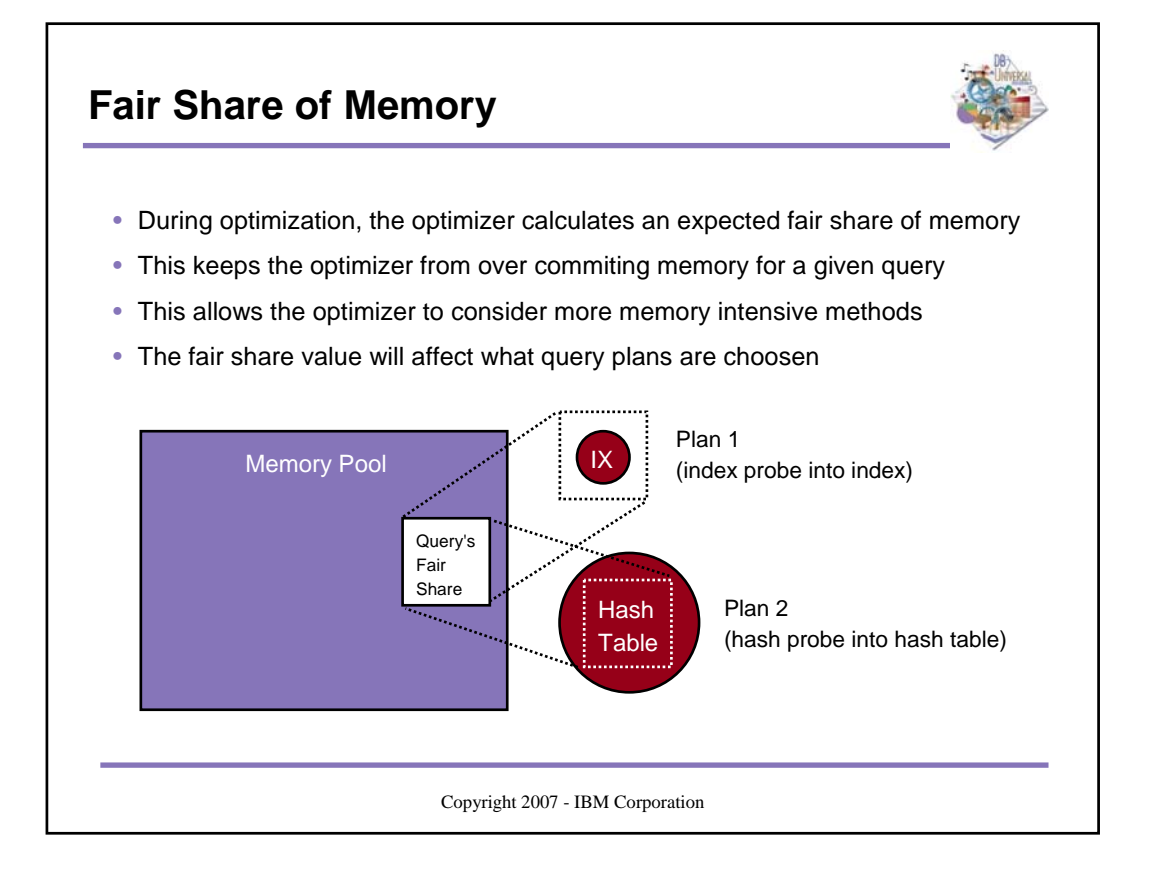

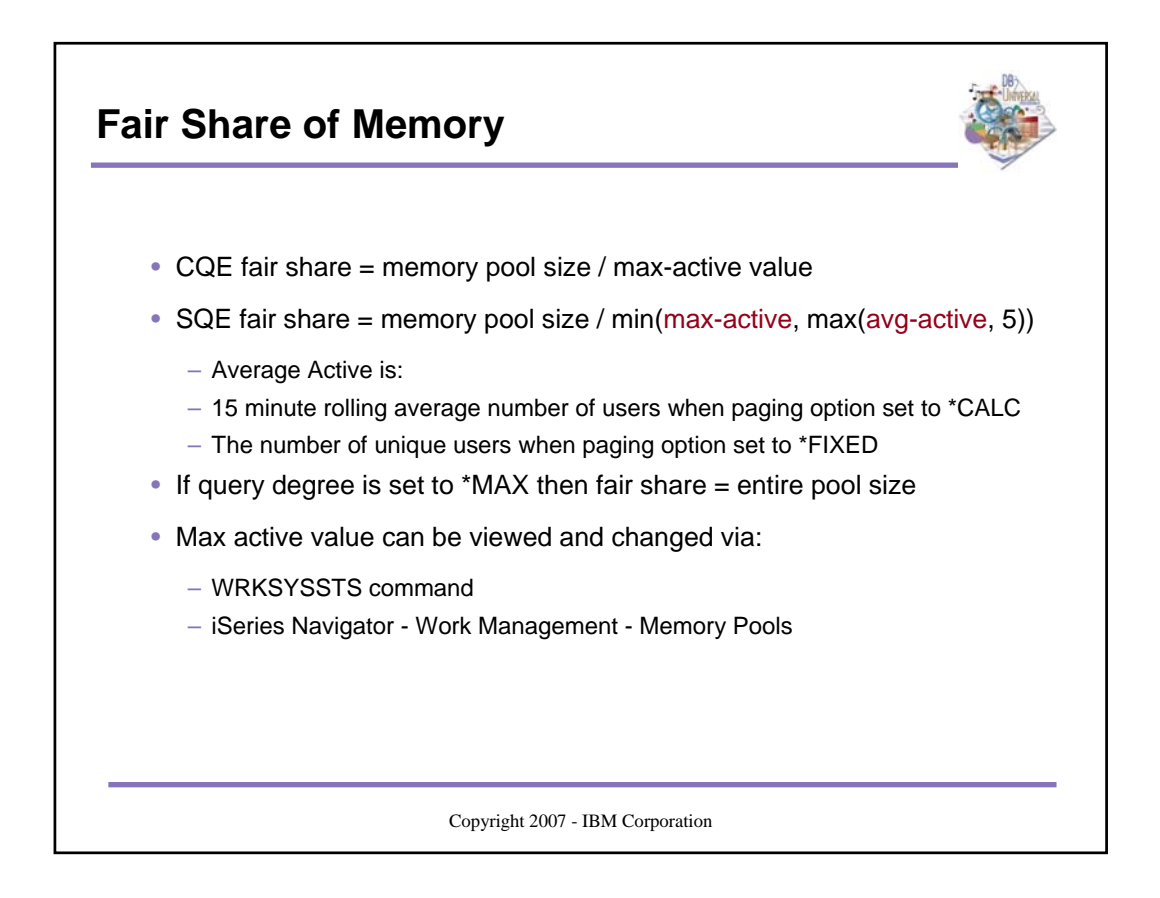

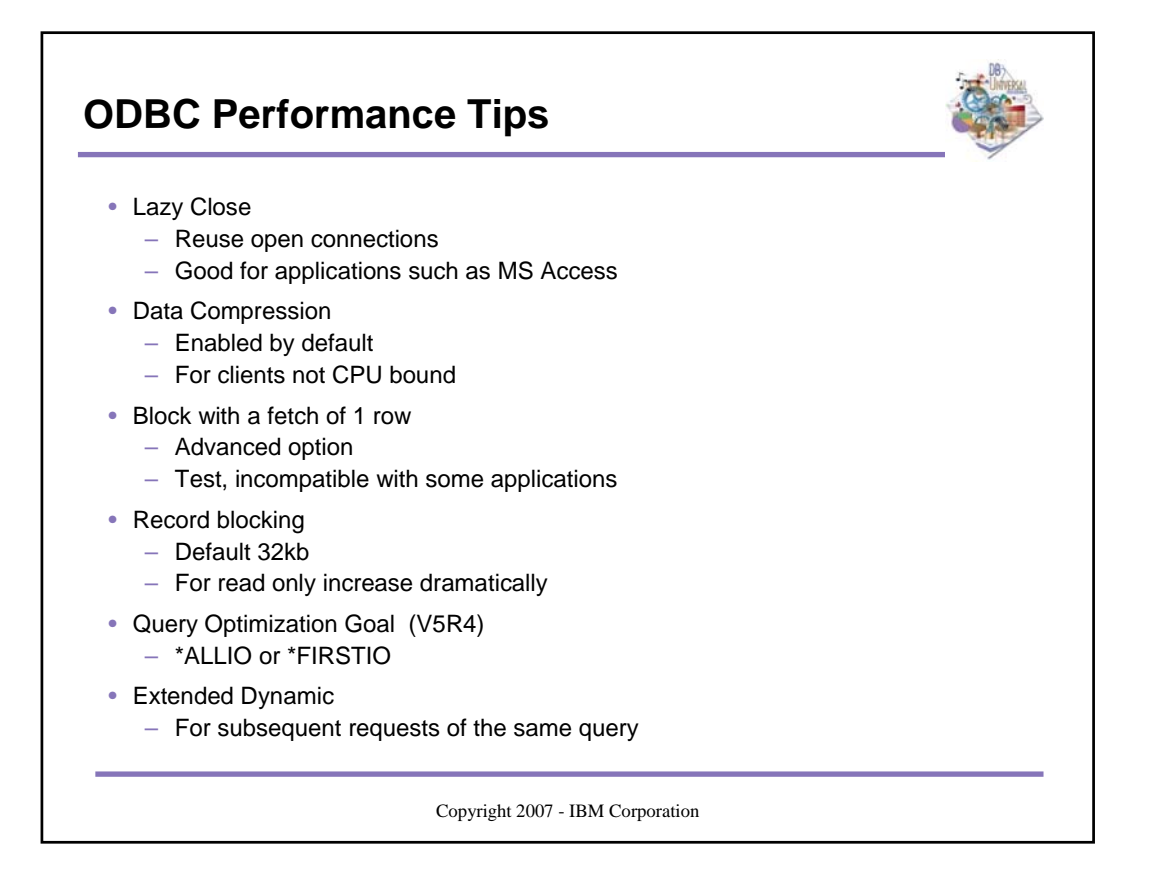

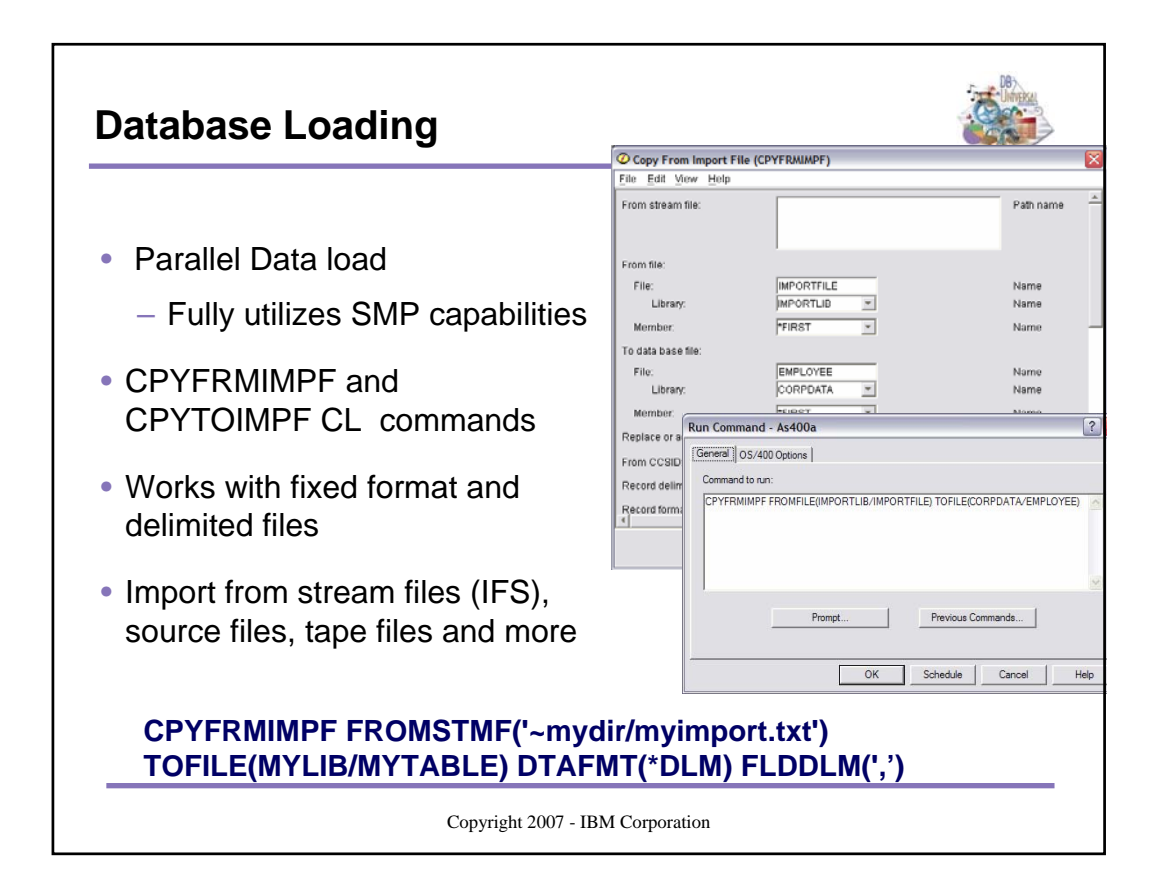

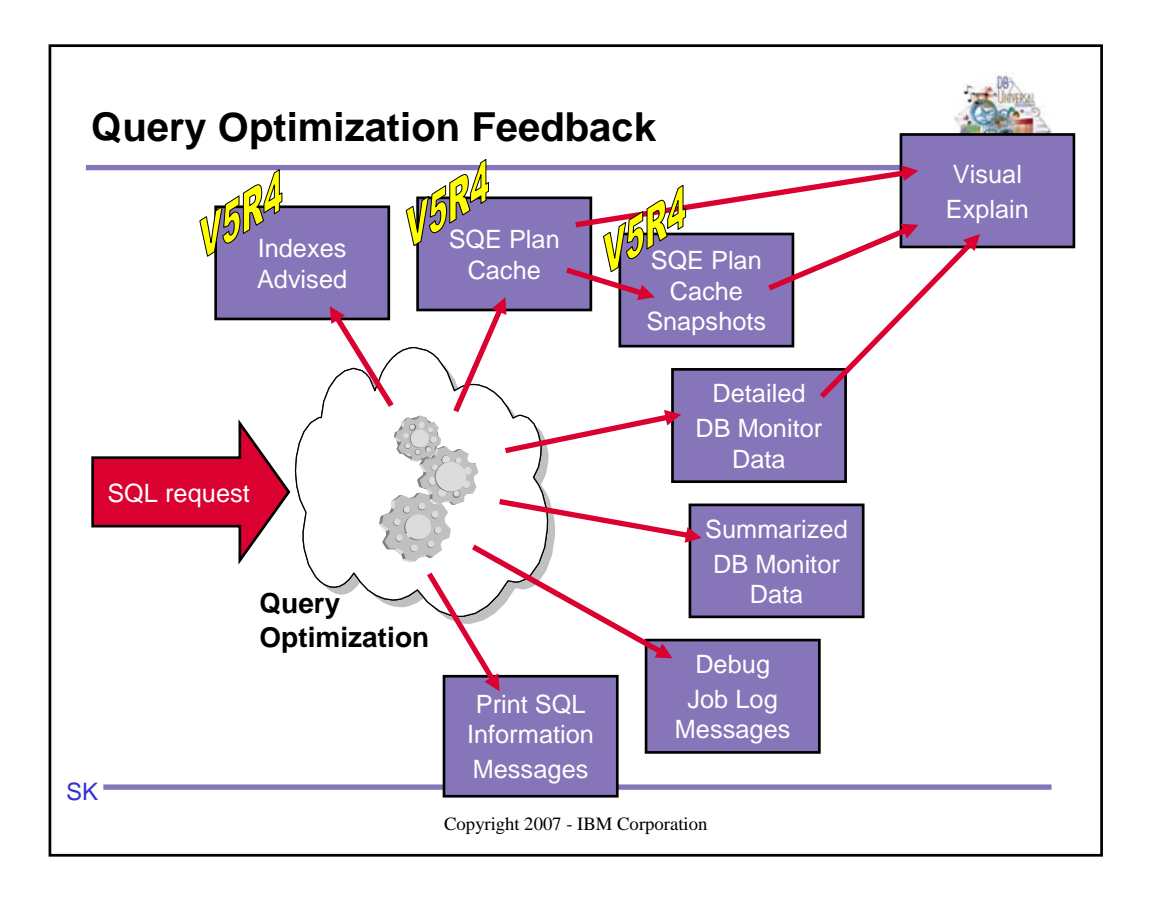

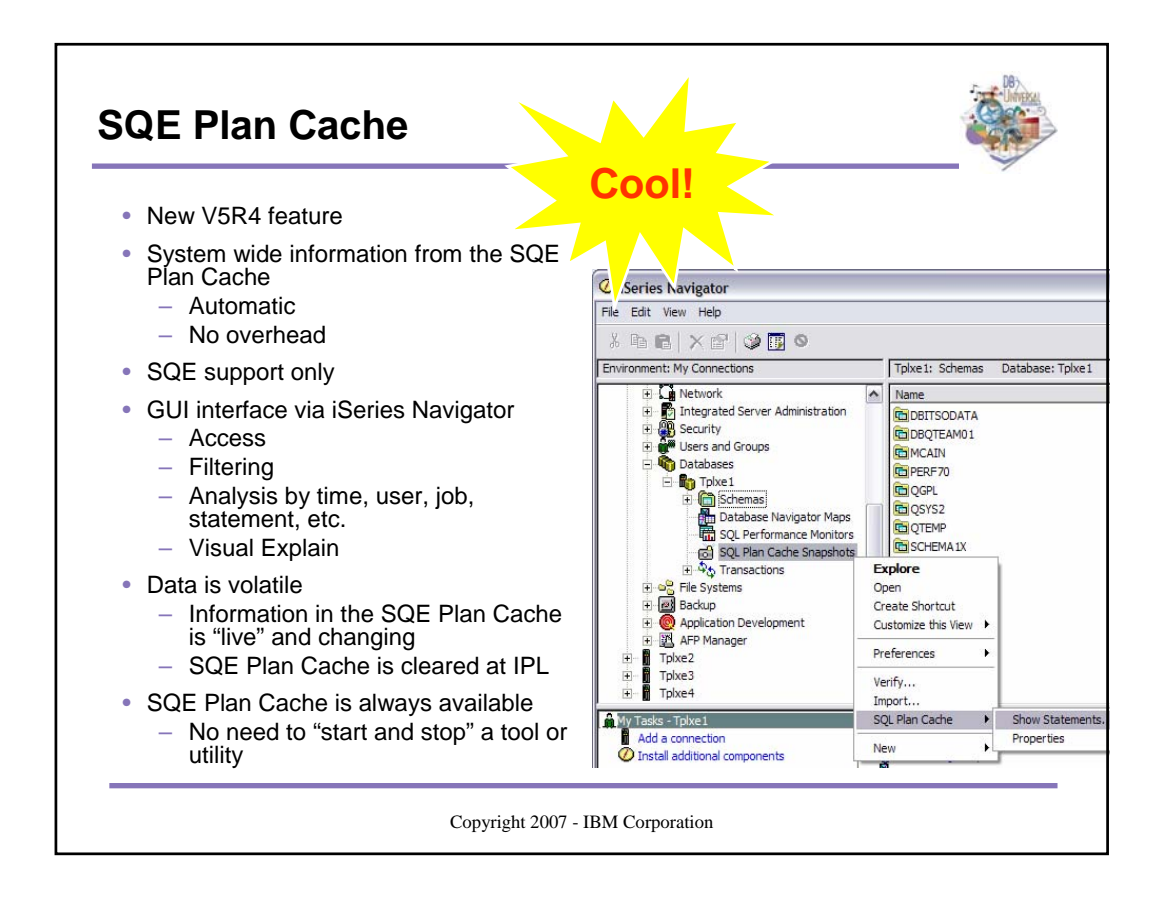

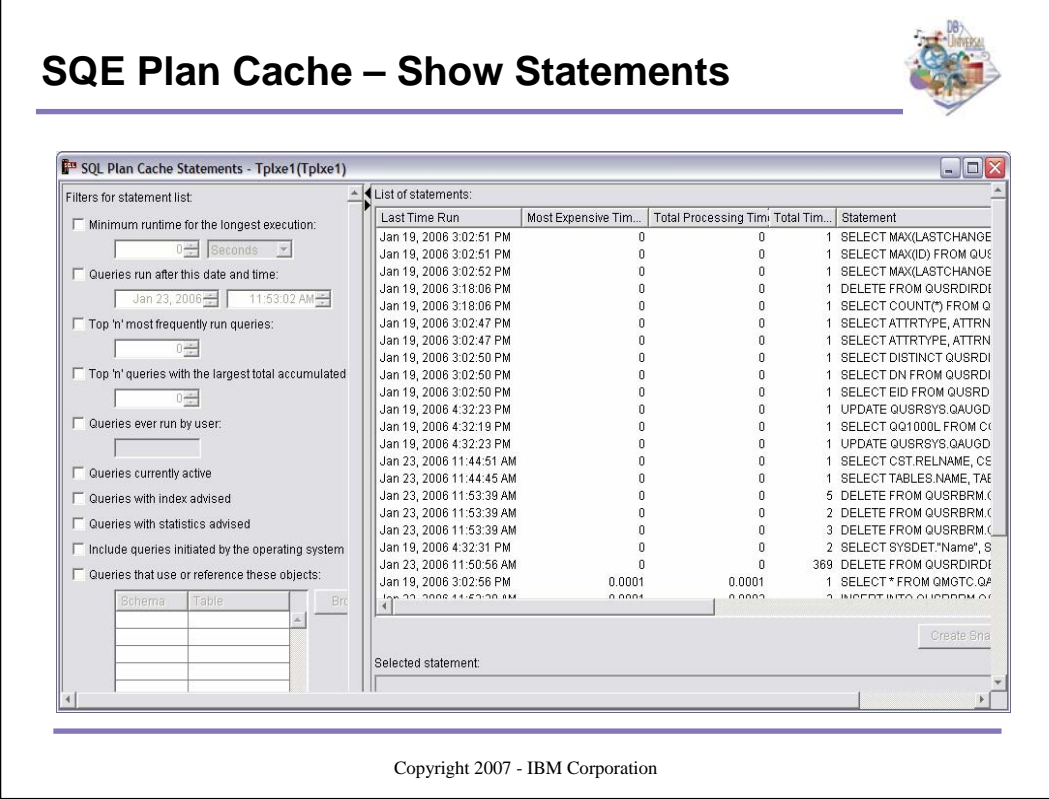

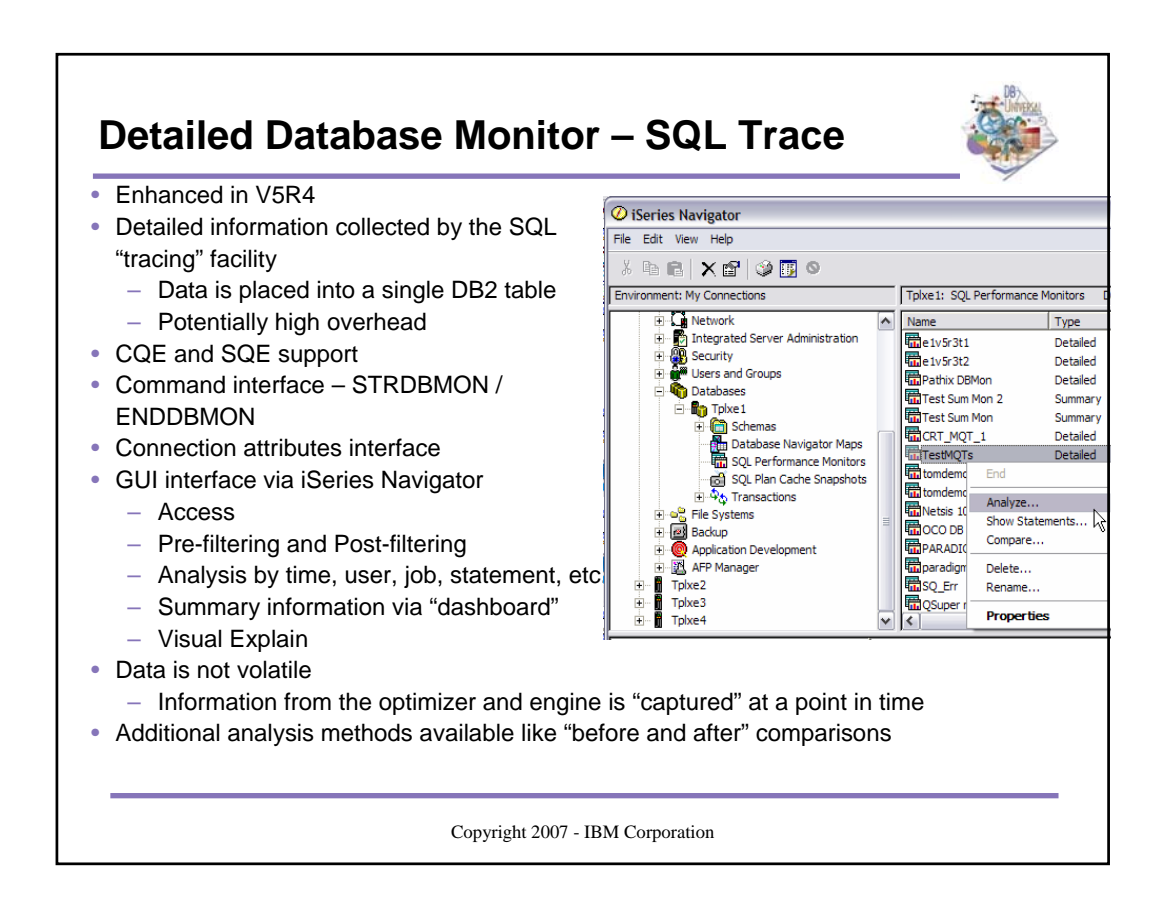

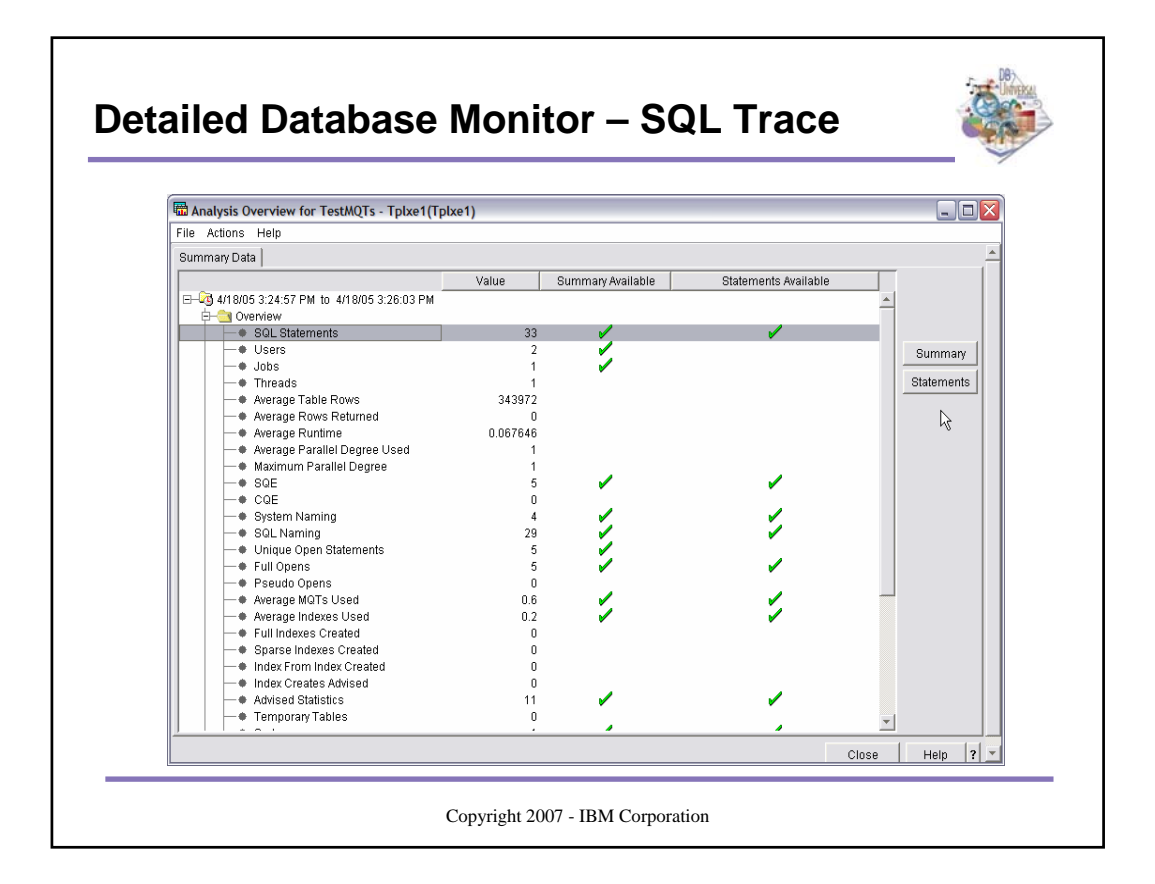

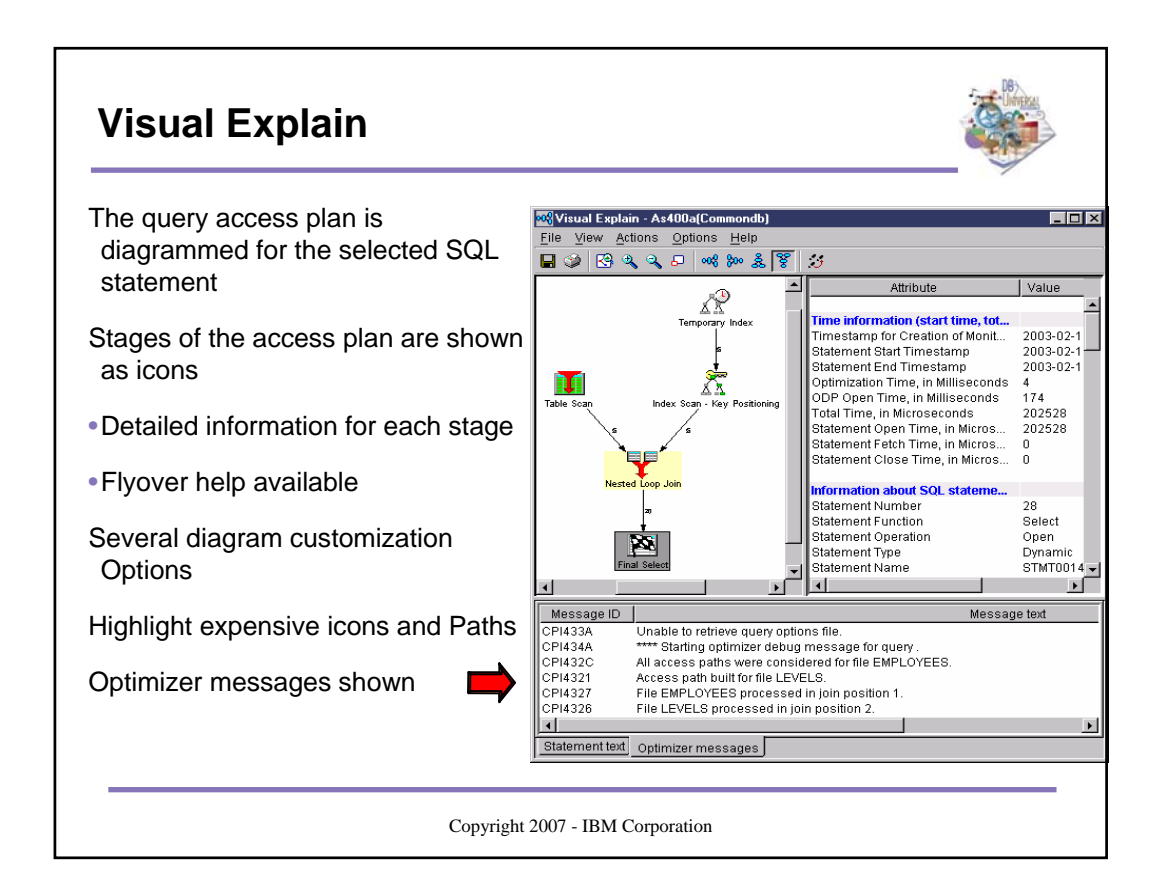

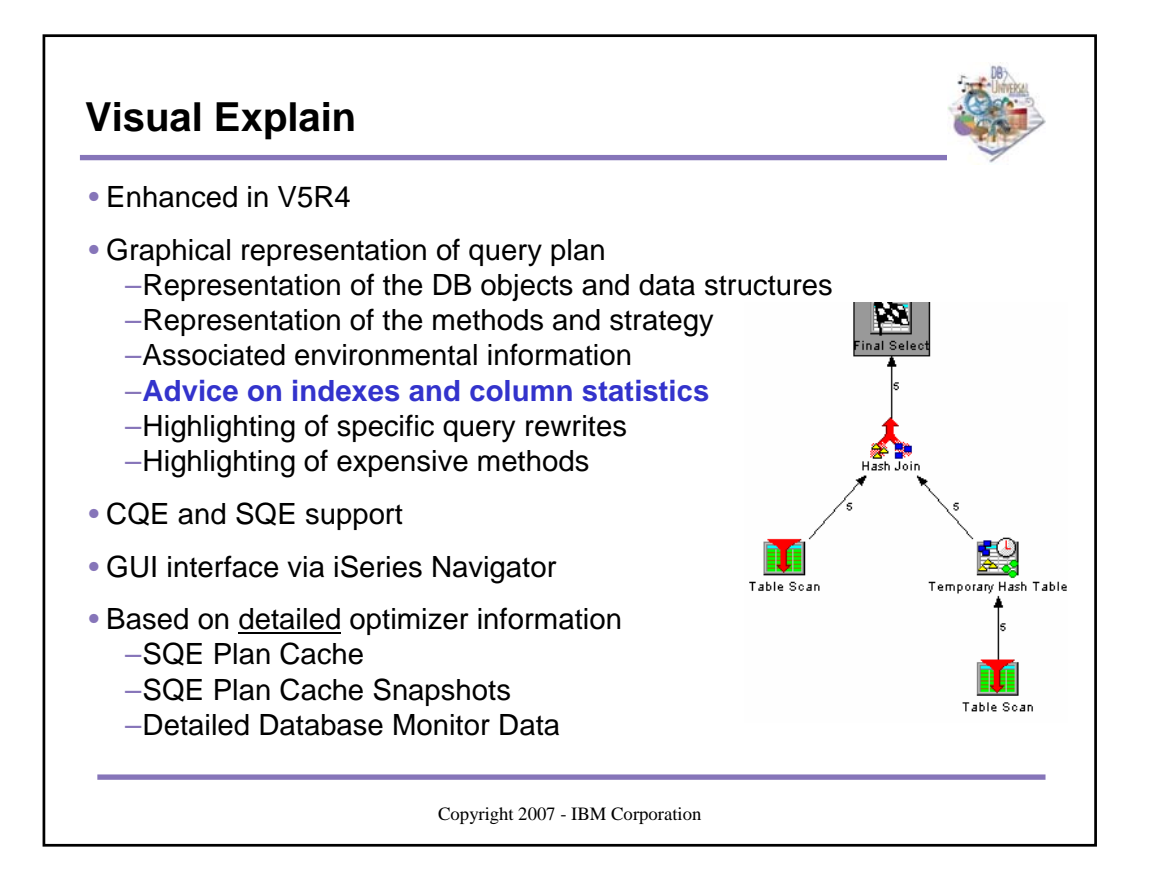

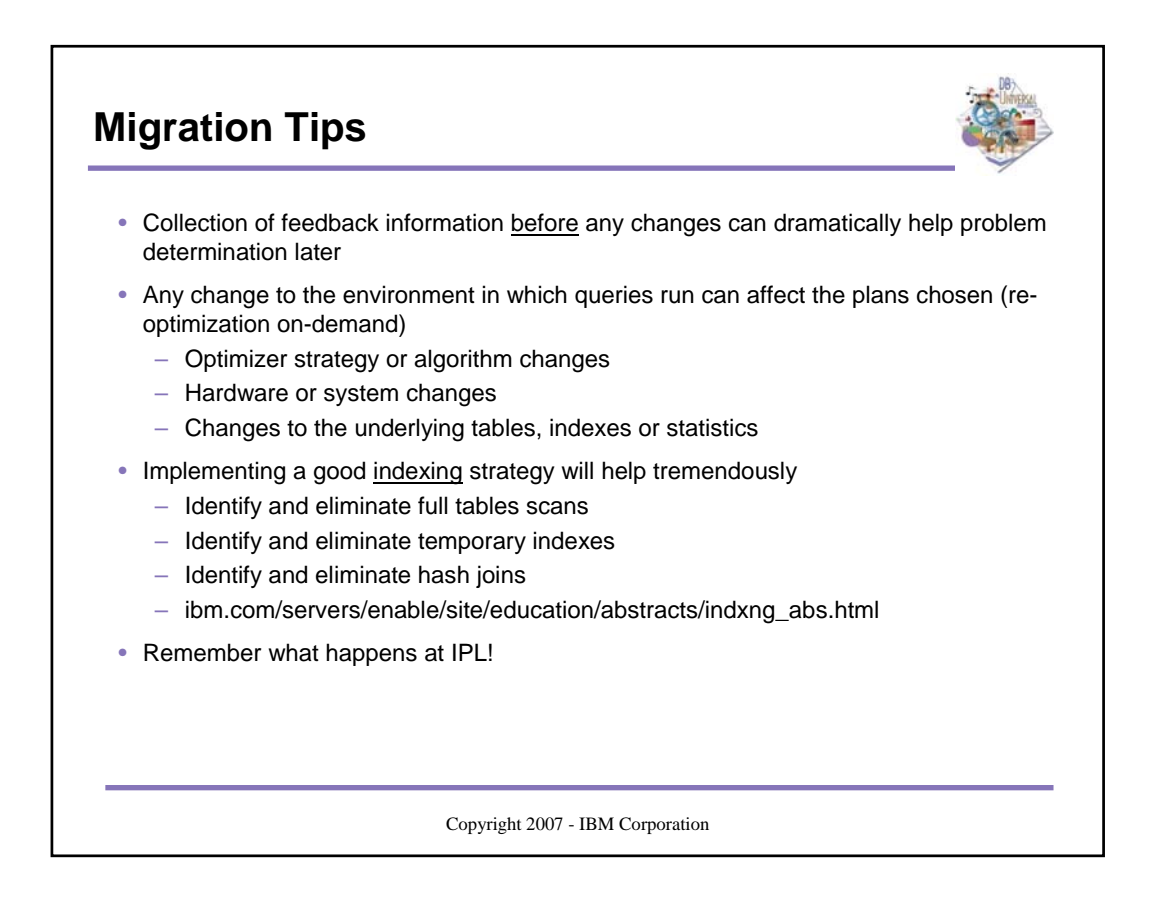

#### **DB2 for i5/OS SQL and Query Performance Monitoring and Tuning Workshop**

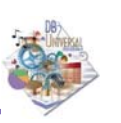

The science of query optimization.

– This topic covers the data access methods available to the DB2 for i5/OS Query Optimizer and the conditions in which the cost based optimizer chooses these methods.

• The art of query optimization.

- Knowing how the query optimizer works, and what the database engine can do are the first<br>steps in getting the most out of DB2 for i5/OS. This topic covers indexing strategies including<br>Encoded Vector Indexes (EVI), join,

SQL performance techniques and considerations.

– A must for the SQL application developer. Topics include understanding SQL Access Plans and Open Data Paths (ODP), effective use of blocking, optimal program compiler settings, etc.

- SQL Performance Tools and Analytical Methods.
	- These topics include in depth discussions of the Database Monitors, DB2 SMP (Symmetrical Multiprocessing) feature and parallelism, Query Governor, Index Advisor and others.
- In addition to the presentations above, several labs have been created to emphasize and demonstrate the concepts introduced in each topic. This course is intended for System i database<br>designers, performance analysts, and application developers who are concerned about SQL and<br>query performance. It is also hig

**http://www-03.ibm.com/servers/eserver/iseries/service/igs/db2performance.html**

Copyright 2007 - IBM Corporation

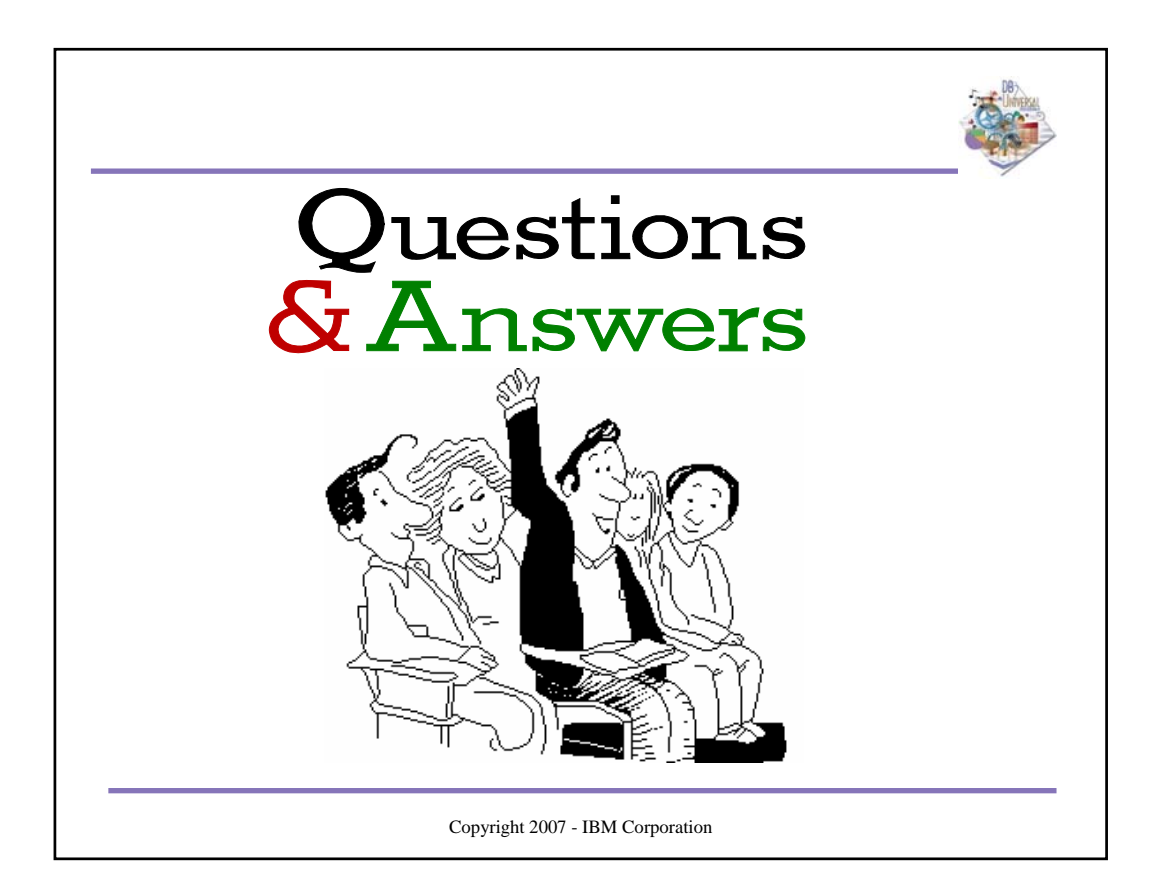